# Biostrings Quick Overview

## Hervé Pagès Fred Hutchinson Cancer Research Center Seattle, WA

## August 5, 2021

Most but not all functions defined in the Biostrings package are summarized here.

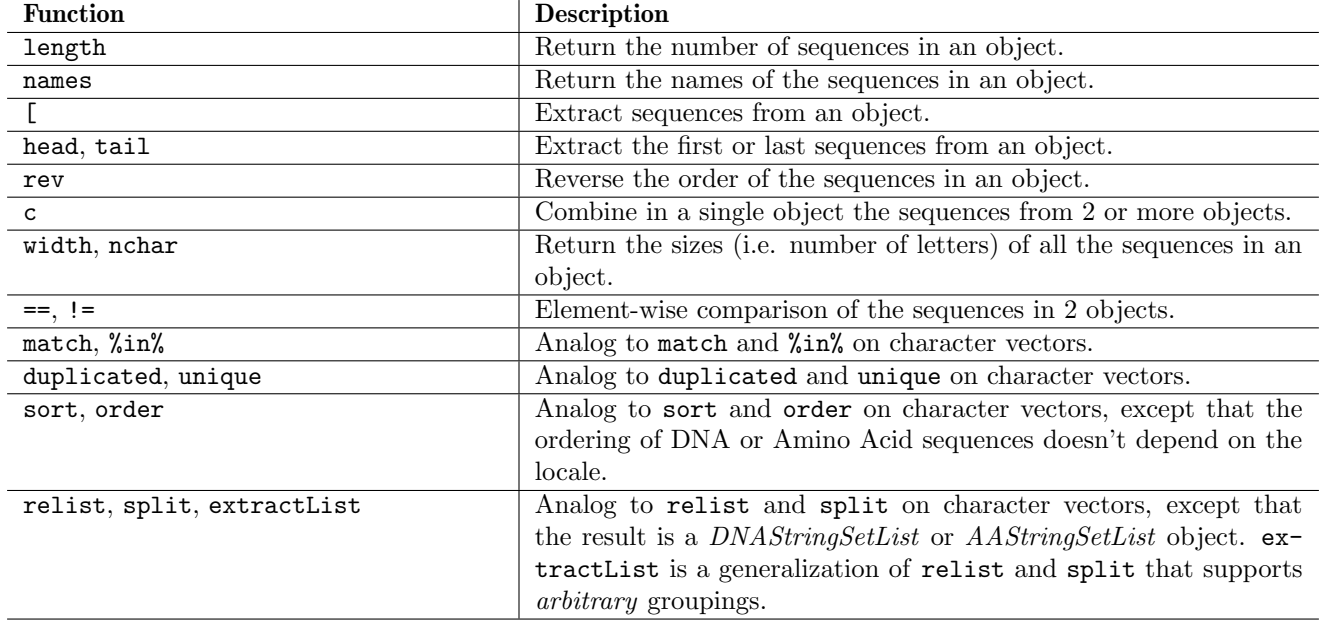

#### Table 1: Low-level manipulation of DNAStringSet and AAStringSet objects.

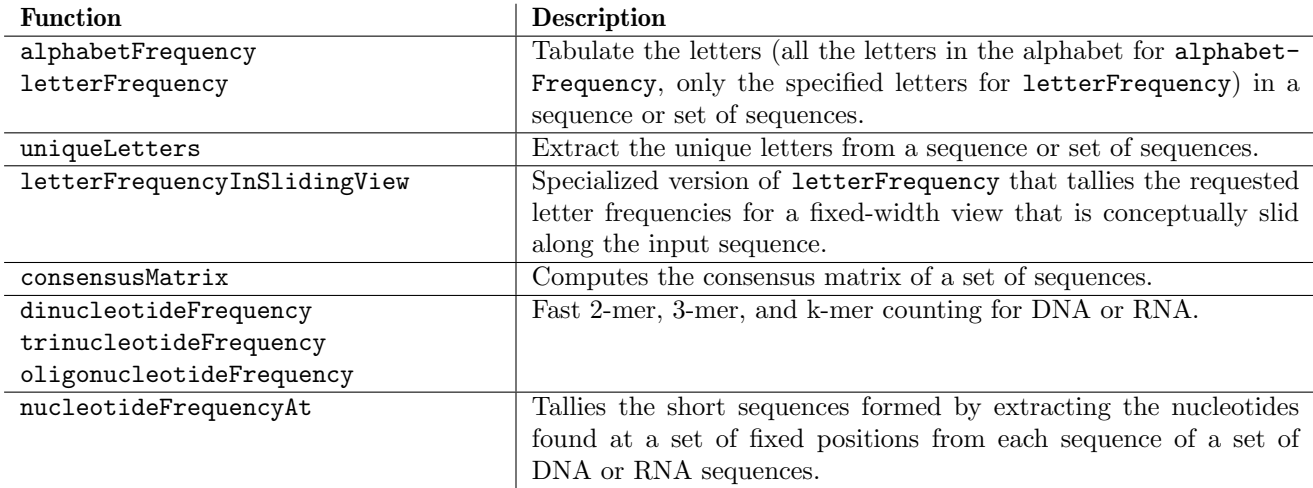

### Table 2: Counting / tabulating.

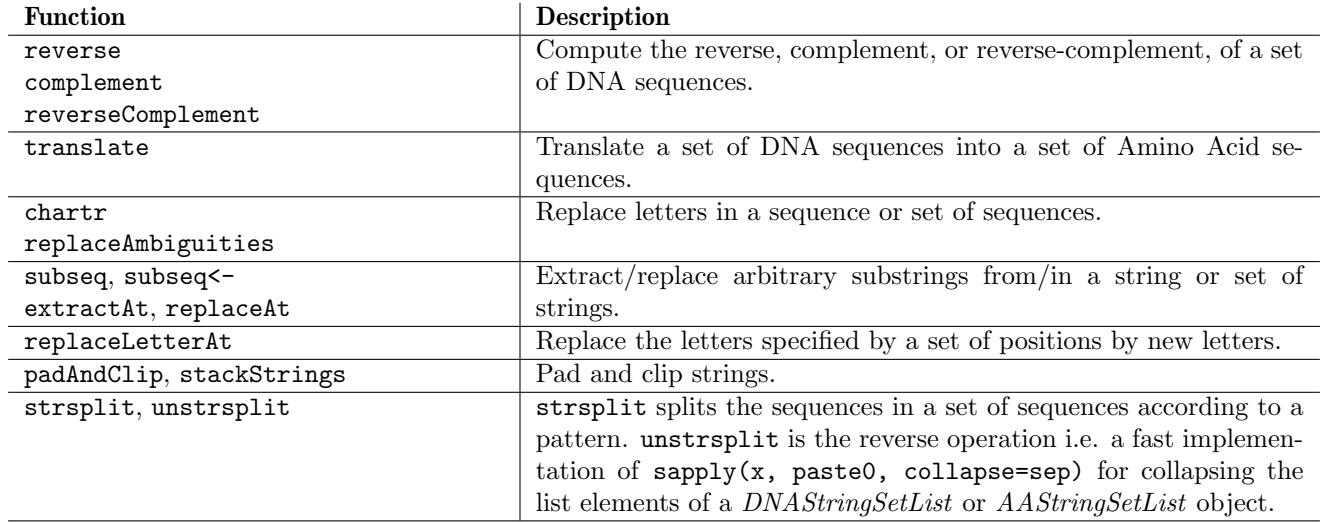

## Table 3: Sequence transformation and editing.

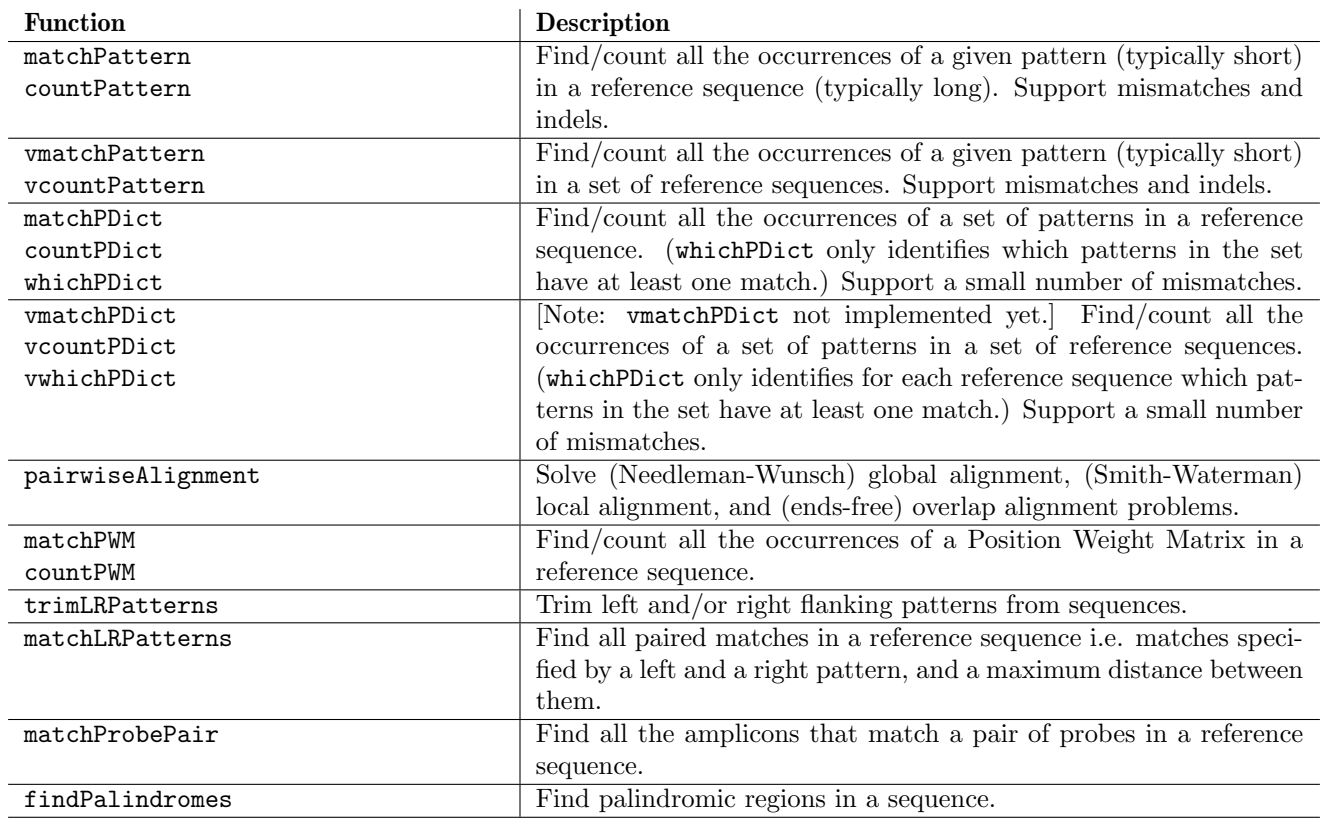

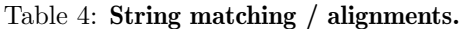

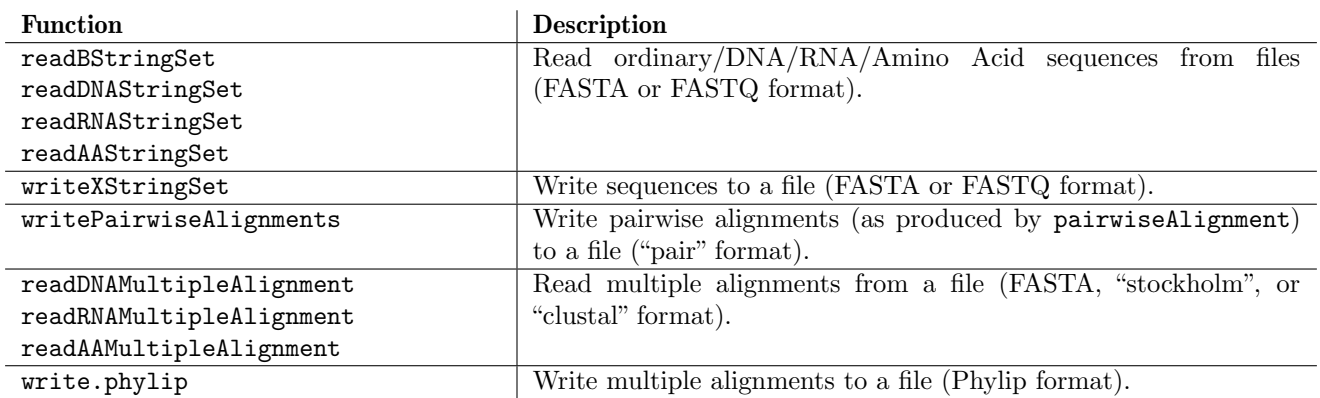

Table 5: **I/O functions.** 

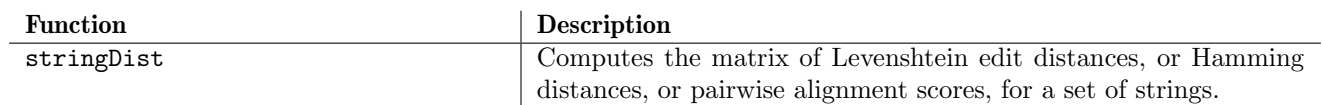

Table 6: Miscellaneous.